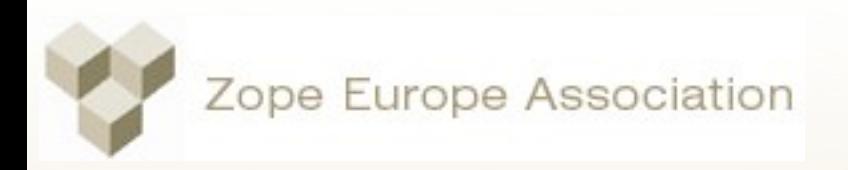

# Enriching Plone UIs With **XML**

Paul Everitt Zope Europe

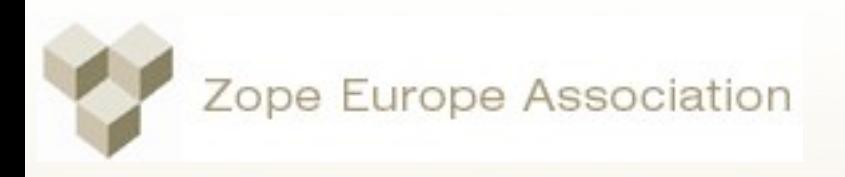

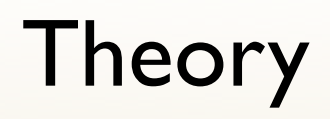

- Move more to the browser using  $X^*$
- Improve usability
- Increase productivity
- Heavenly reward in the hereafter

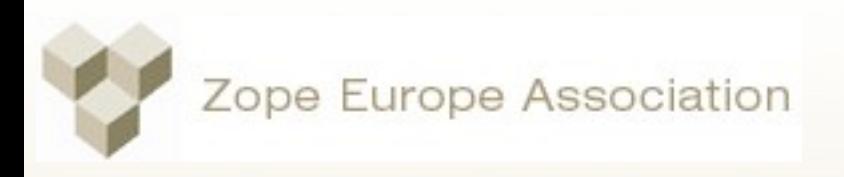

## No Bull

- Illustrate these ideas with examples
- Explain how & why
- Create an app, live
- Two more demos

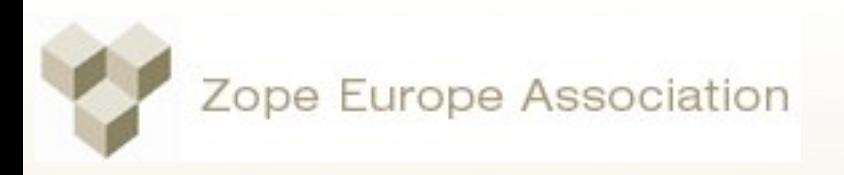

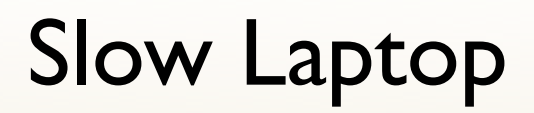

- 550 Mhz
- Mozilla slower than IE at XSLT and XPath
- The solution is...

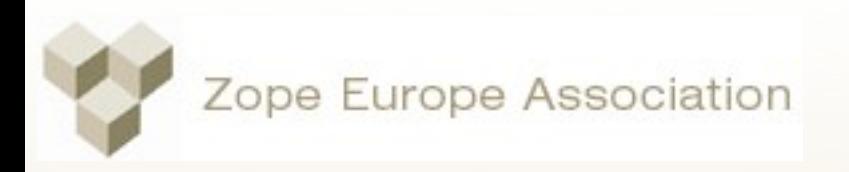

#### New PowerBook

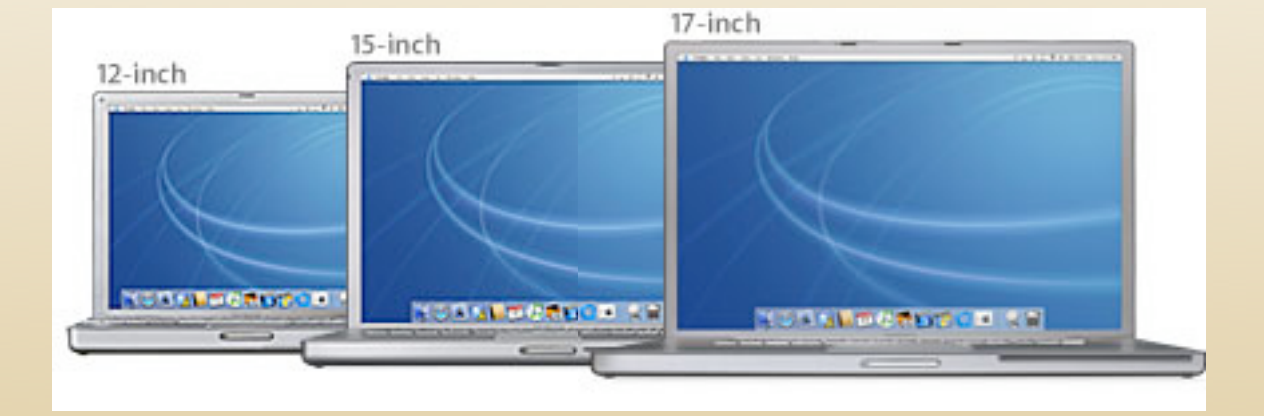

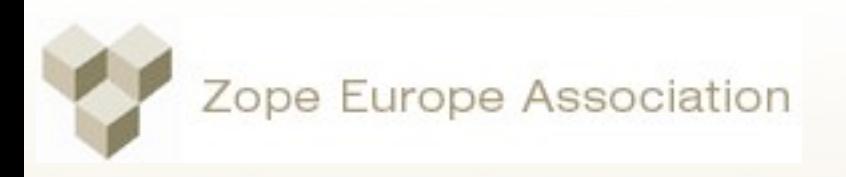

#### **Illustrations**

- **Project Browser**
- XSLTwingle
- After, TTW Archetypes and Epoz NG?

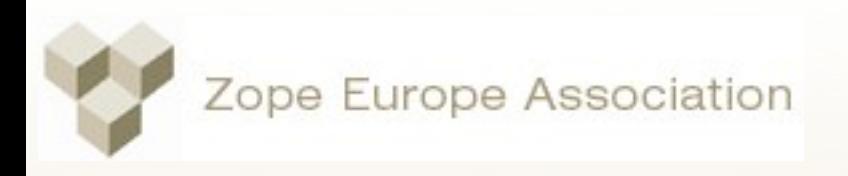

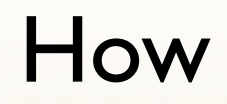

- MVC
- Represent Zope content as XML "model"
- Load into browser, use XSLT to produce HTML for "view"
- Use JS and XPath for "controller"
- Keep state around, load more dynamically

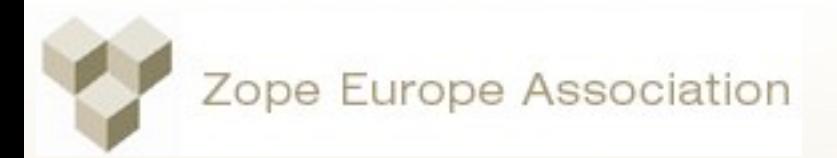

MVC 1

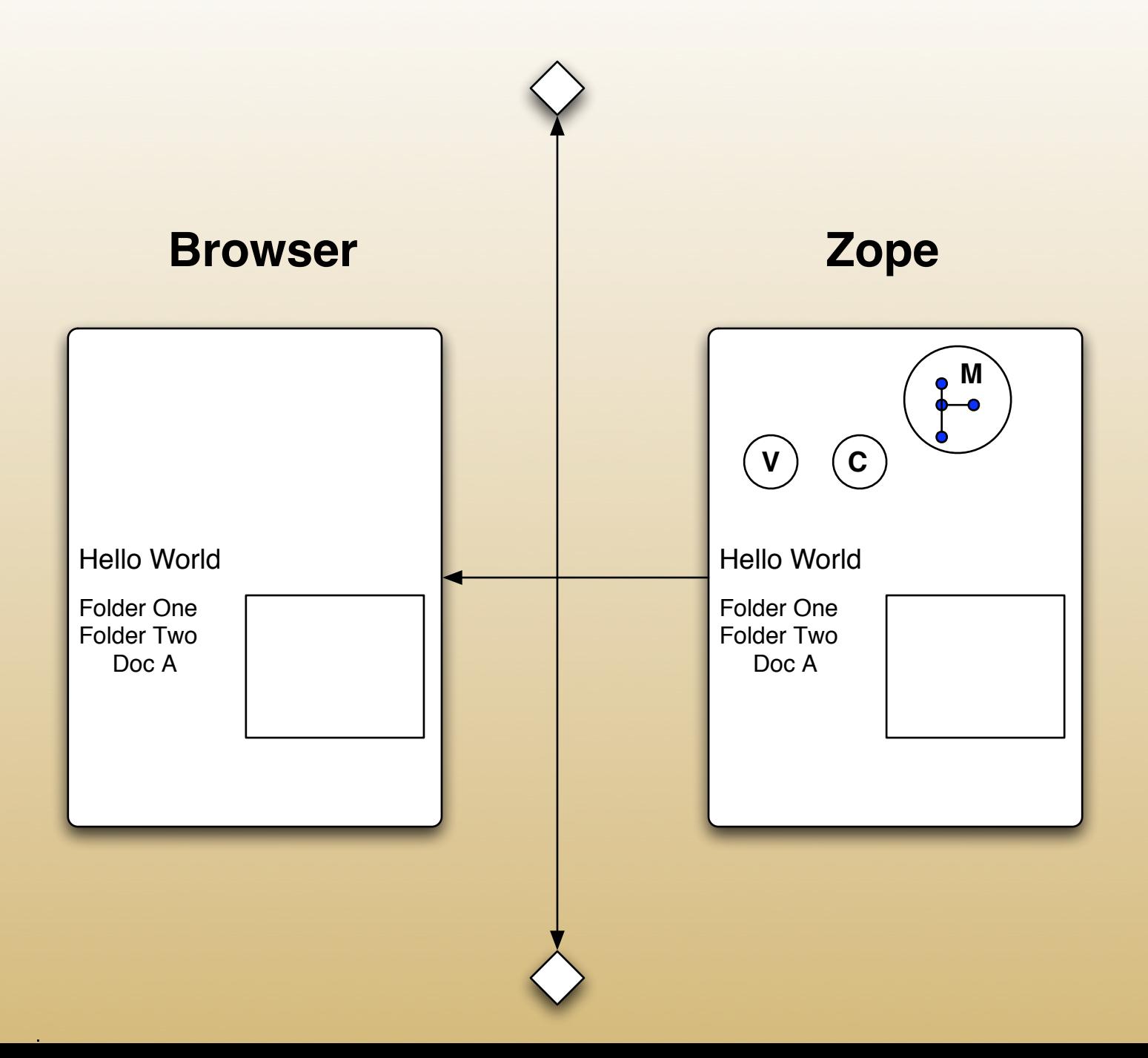

Zope Europe Association MVC 2 **Browser Zope M V C V C**Hello World Hello World Folder One Folder One

> Folder Two Doc A

Folder Two Doc A

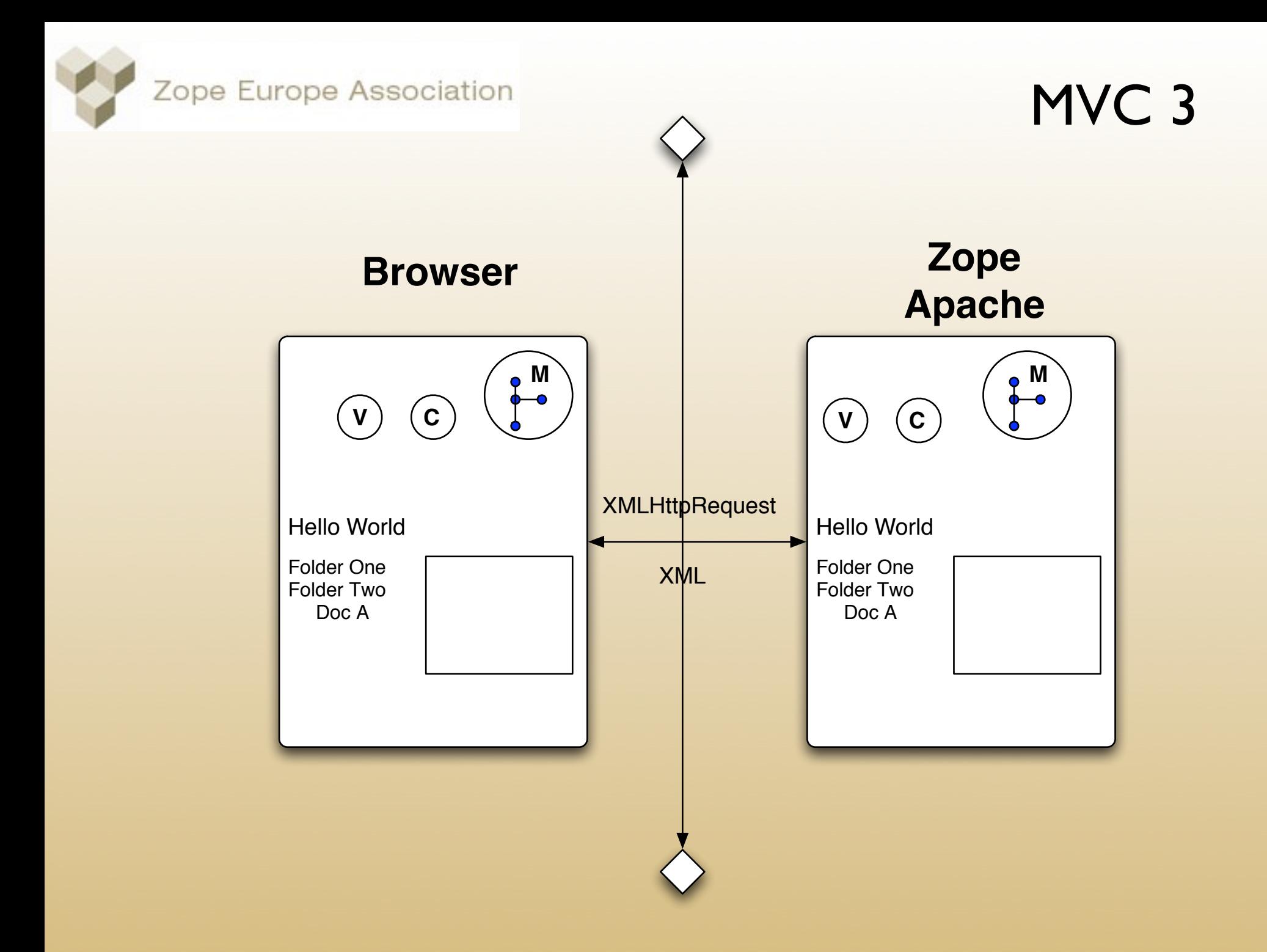

Zope Europe Association

## MVC 4

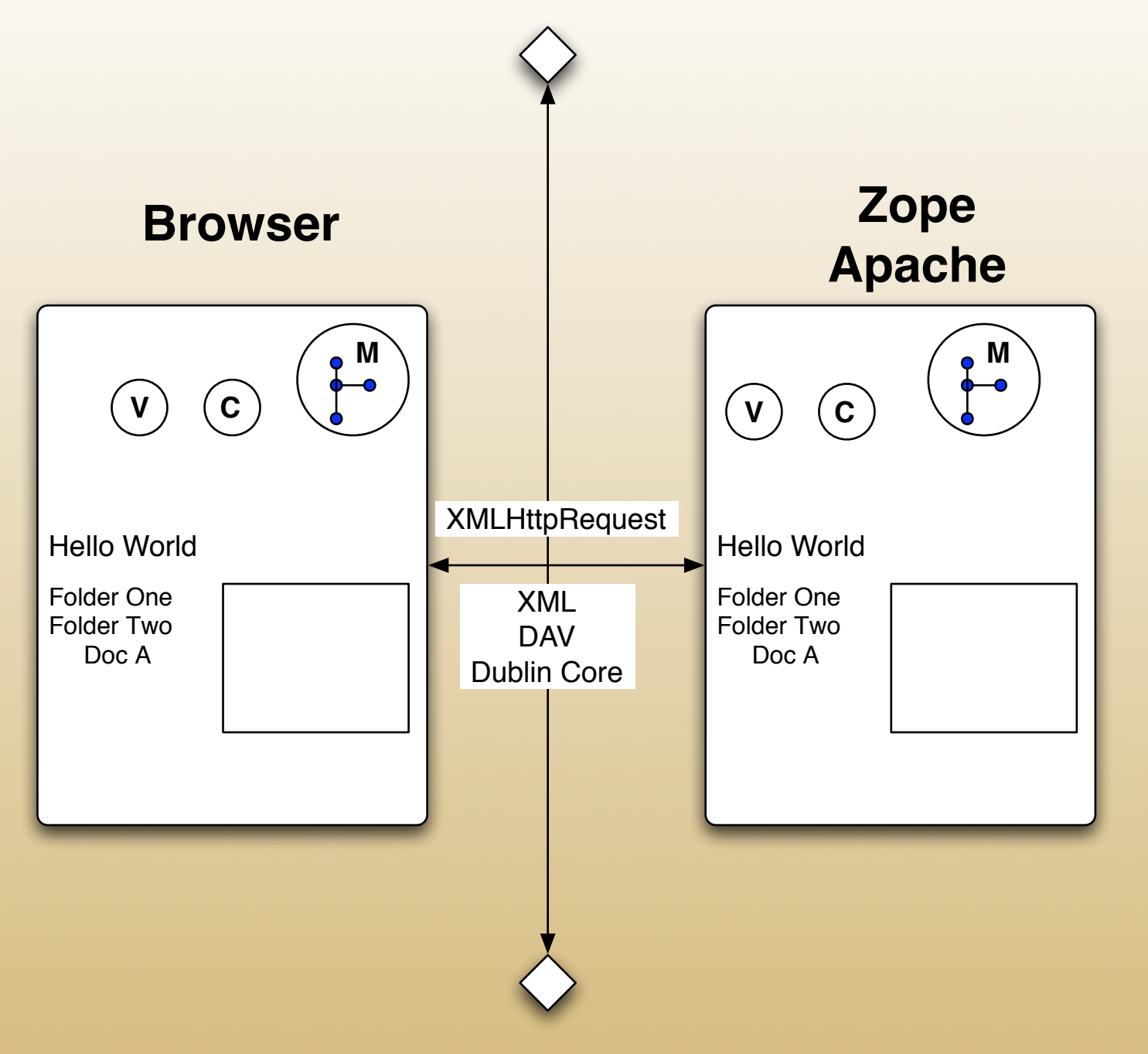

Zope Europe Association MVC 5 **Browser Zope Apache M M**  $\left(\mathsf{v}\right)\,\,\left(\mathsf{c}\right)$ **V C XMLHttpRequest** Hello World Hello World Folder One Folder One XML Item One Folder Two Folder Two **DAV** Item Two Doc A Doc A Dublin Core Item Three Item Four

Zope Europe Association MVC 6 **Browser Zope Apache M M**  $\left(\mathsf{v}\right)\,\,\left(\mathsf{c}\right)$ **V C XMLHttpRequest** Hello World Hello World Folder One Folder One XML Item One Folder Two Folder Two **DAV** Item Two Doc A Doc A Dublin Core Item Three Item Four**GET PUT** PROPFIND etc.

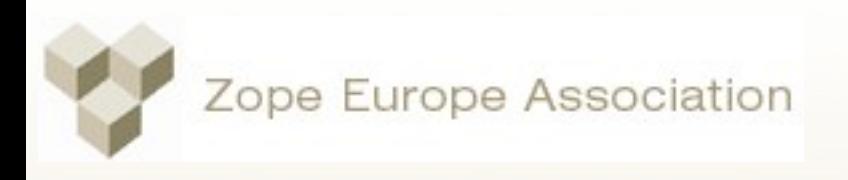

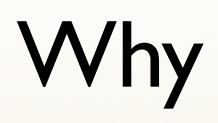

- **Better user experience**
- **Great tools**
- Debuggability
- Future proof
- Snippets
- Lower server load

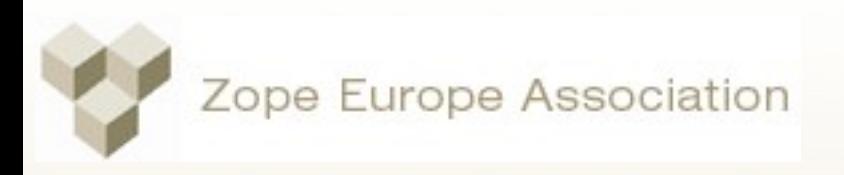

# Why con't

- Parallel dev
- Framework proof
- More inclusive

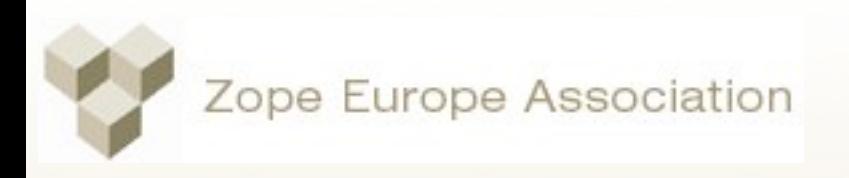

# Why not

- Browser issues
- XSLT mindwarp
- Duplication
- Tricky state and async issues
- Design tradeoffs (amount of state)

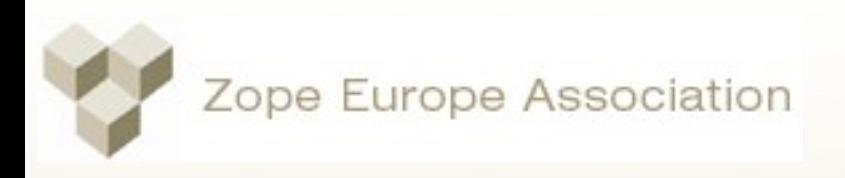

#### Process

- Agree on initial XML file
- Write an XSLT and view results
- Agree on a schema
- **•** Browser loading
- Wire in event handlers and on-demand loading
- Convert to skin
- Accept updates

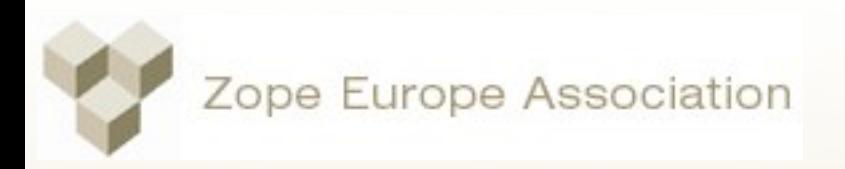

## Create An App